## **Moscore QM - Support #430**

## **customer wants to know if Moscore can print 5 laps of qualifying**

07/29/2021 04:58 AM - Walter Pate

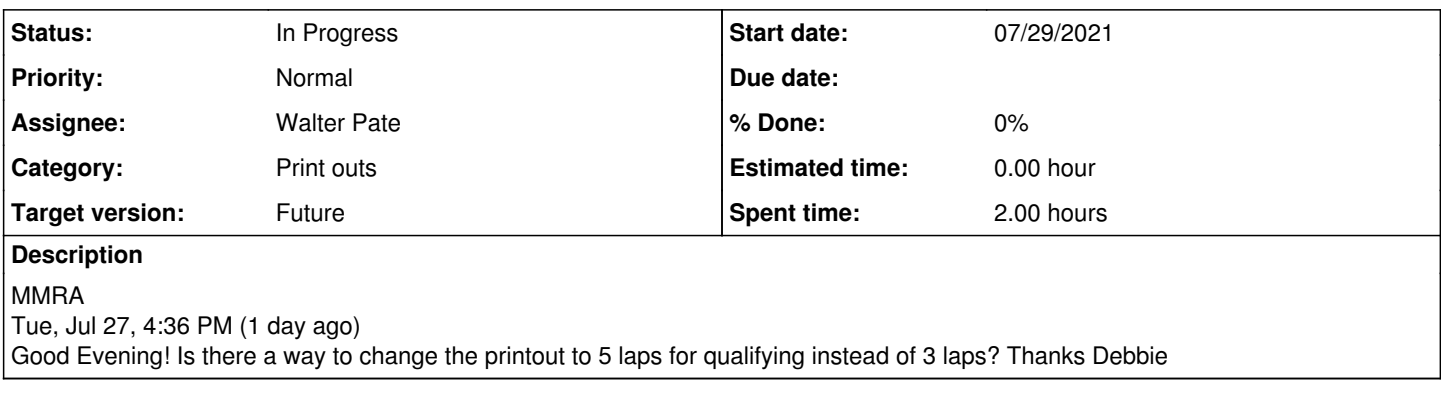

## **History**

## **#1 - 07/29/2021 05:59 AM - Walter Pate**

*- Status changed from New to In Progress*

*- Assignee changed from Jamie Pate to Walter Pate*

Hi Debbie,

Moscore-QM was written to QMA requested specs back in the year 2000.At that time the scoring rules were three laps on the clock. Since that time clubs have come up with various reasons to change those rules which can make it a challenge for Moscore to fit rules written by newer members. That is why we include in our annual sales agreement the statement that if the users (Club or Sanctioning body ) want to change their scoring rules, they can submit the changes to Maximum Overdrive Software Company and we will analyze the change and present a quote on the cost to make that change in our Moscore-QM software.

That being said we do first try to come up with a work around for our customers so their needs are met with minimum cost. The work around for your request is that you do a screenshot of each Qualifying page in the Qualifying menu for each class. That way you can print or post online all laps for qualifying. The attached examples were screenshots I took using Microsoft's Snip and Sketch app included with Windows 10. You save them as a JPG so you can easily post it to a website or Facebook page .I hope this answers your question. Walter Pate

Maximum Overdrive Software Company